**2023** 

$$
1 \qquad \qquad 1
$$

 $\alpha(t)=0$ 

$$
\sin \alpha(t) \approx \alpha(t), \ \cos \alpha(t) \approx 1, \ (\dot{\alpha}(t))^2 \approx 0, \ \alpha(t)^2 \approx 0
$$

$$
M_1 \ddot{x}_c(t) = -(I_p + M_p l_p^2)(B_{eq} + F_{c1}) \dot{x}_c(t) - M_p l_p B_p \dot{\alpha}(t) + (I_p + M_p l_p^2) F_{c2} V_m(t) + M_p^2 l_p^2 g \alpha(t)
$$
\n(2)

$$
M_1 \ddot{\alpha}(t) = (M_c + M_p) M_p g l_p \alpha(t) - (M_c + M_p) B_p \dot{\alpha}(t) - M_p l_p (B_{eq} + F_{c1}) \dot{x}_c(t) + M_p l_p F_{c2} V_m(t)
$$
\n(3)

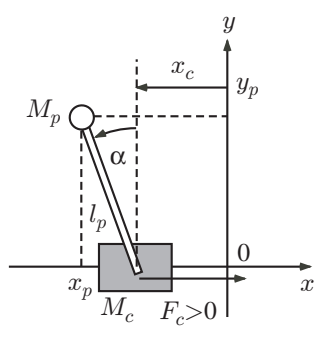

$$
1: \qquad \qquad \blacksquare
$$

$$
i(1) \t(2) - (3)
$$
  
\n
$$
\dot{x}(t) = Ax(t) + BV_m(t)
$$
  
\n
$$
A \tB
$$
 (1-1)

$$
x(t) = \begin{bmatrix} x_c(t) \\ \alpha(t) \\ \dot{x}_c(t) \\ \dot{\alpha}(t) \end{bmatrix}
$$
 (1-2)

**[**問題 **2]**

$$
y(t) = \begin{bmatrix} x_c(t) \\ \alpha(t) \\ \dot{x}_c(t) \\ \dot{\alpha}(t) \end{bmatrix}
$$
 (2-1)

$$
y(t) = Cx(t) + DV_m(t)
$$
\n<sup>(2-2)</sup>

 $C$   $D$ 

 $2 \approx 0$  (1)

**[**問題 **3]** 倒立振子システムのパラメータが表 1 で与えられているとき,「制御系演習課題 1」の問題 1,問題 2 で答  $A$  B C D MATLAB  $4$ 

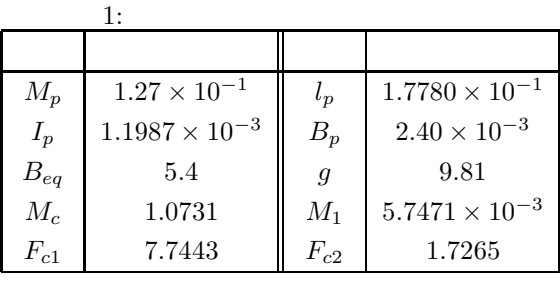

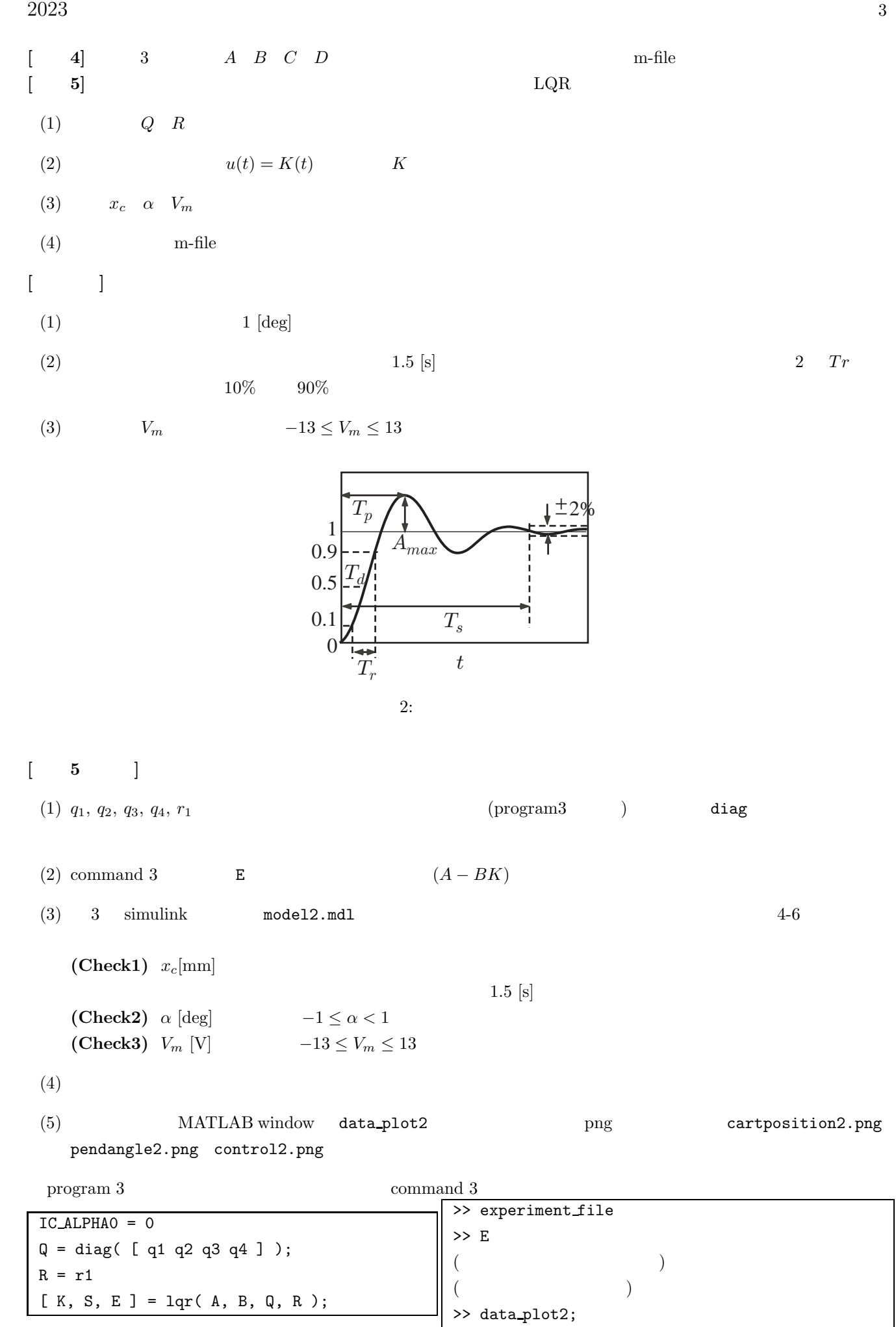

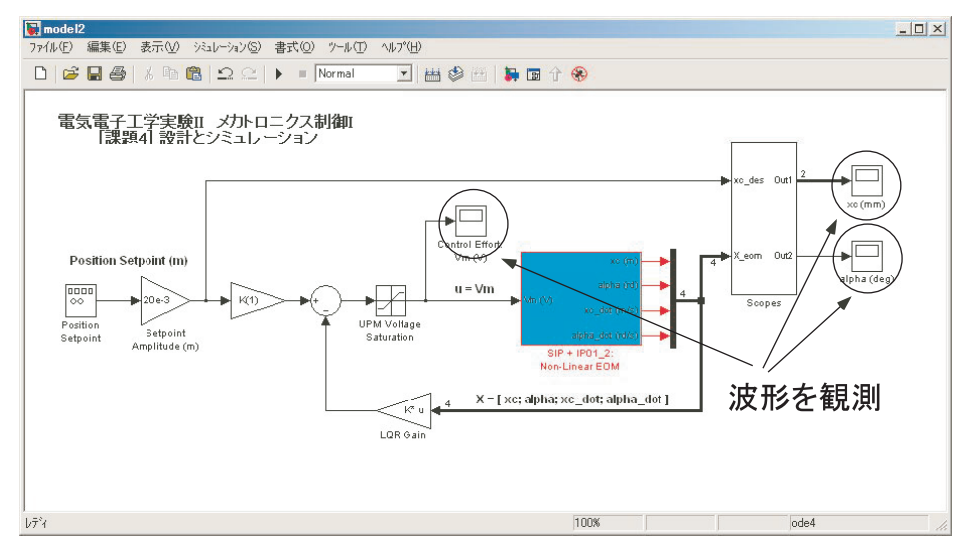

3: model2.mdl

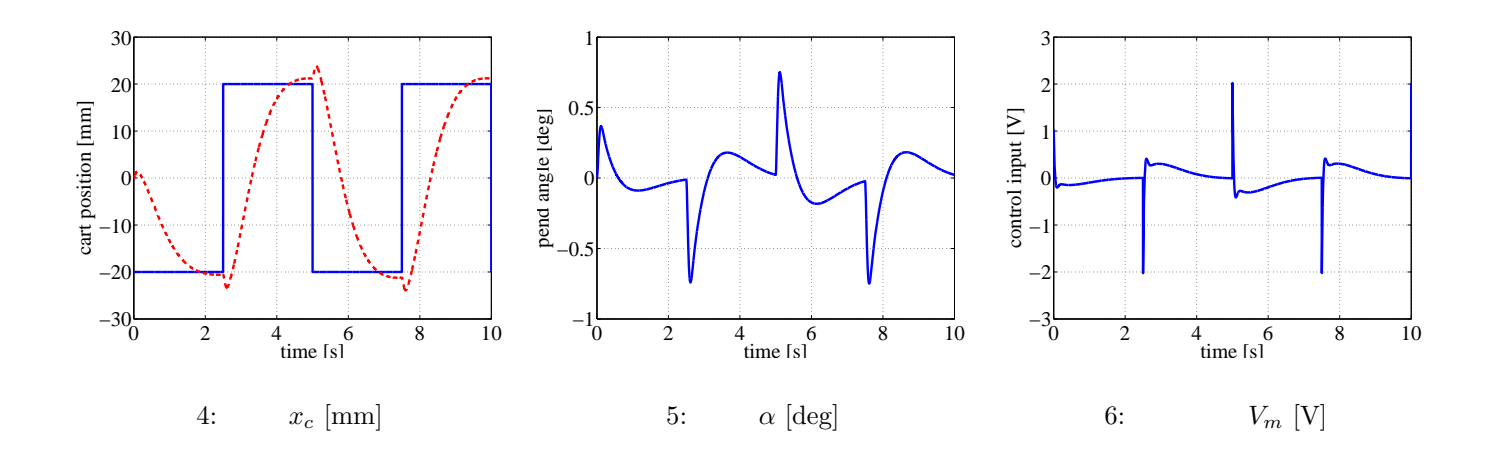